## 1929

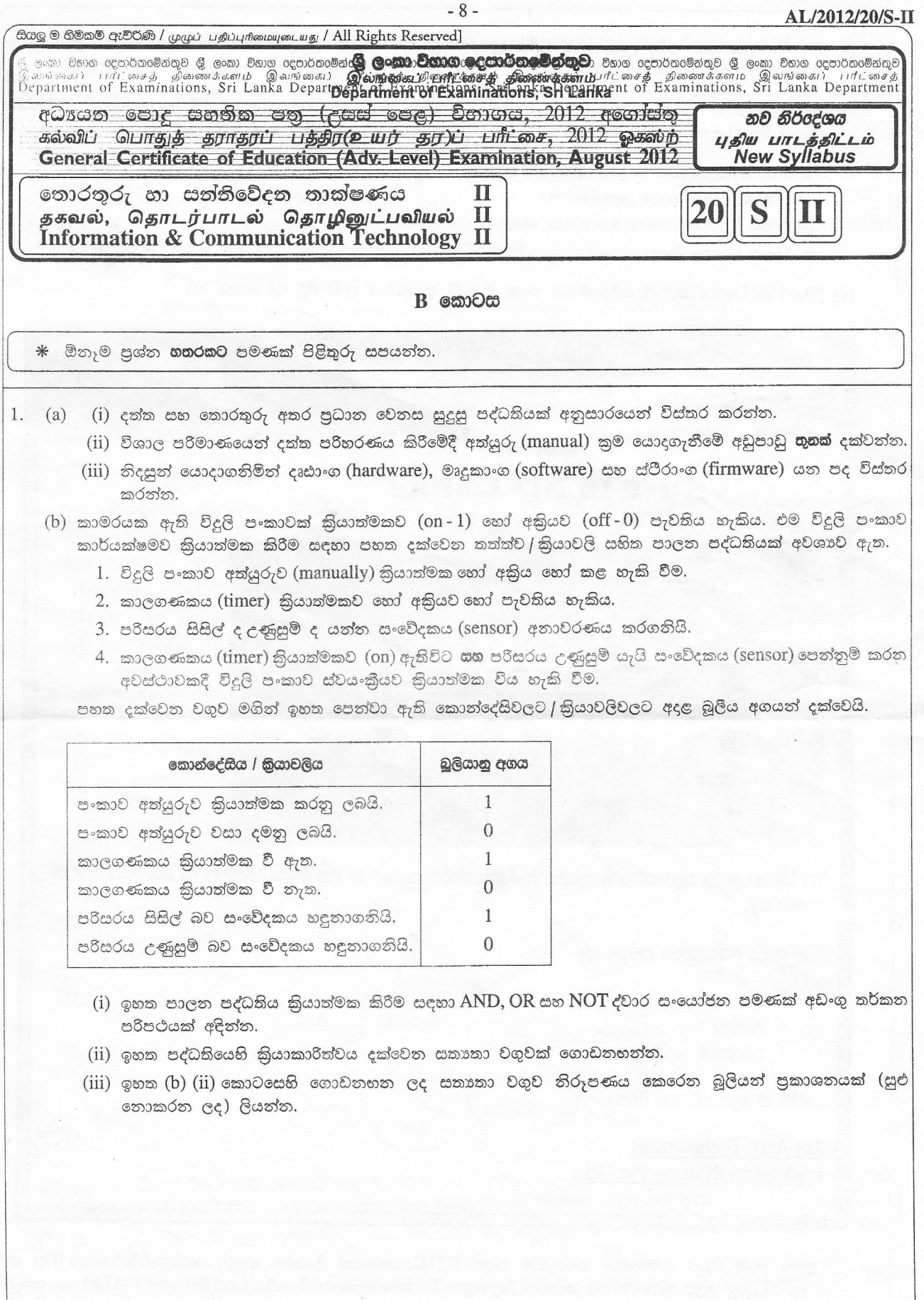

AL/2012/20/S-II

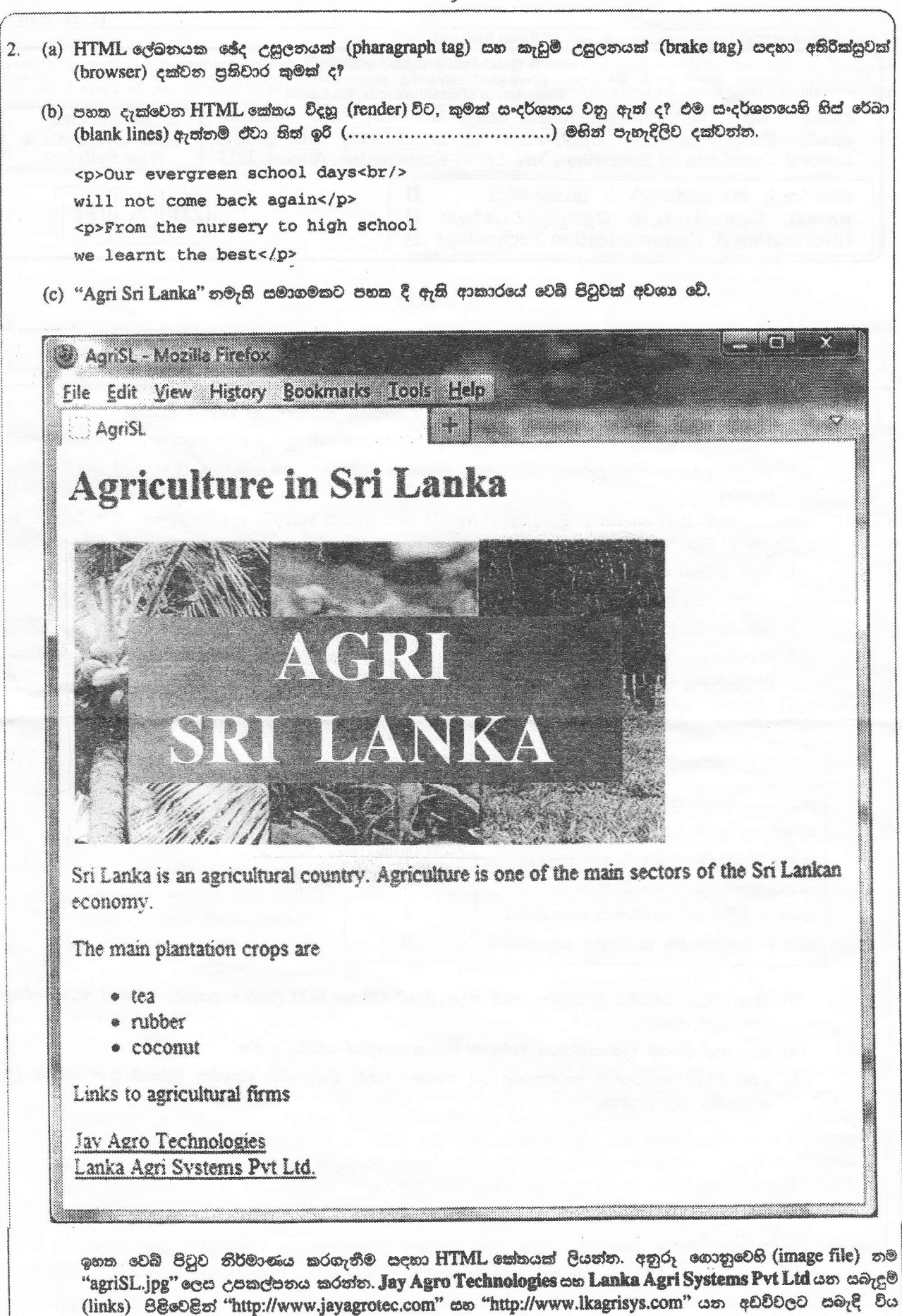

 $\mathfrak{A} \mathfrak{A}$   $\mathfrak{A}$ .

[ දහරවති පිටුව බලන්න.

3. අනාත්ත්වික (virtual) මතක ලිපිනය හා සම්බන්ධ වෙයි. (i) මෙම පරිගණකයේ උපරීම පුවේශ විය හැකි අකාක්ක්වික මතක ලිපින අවකාශය, කිලෝබයිට්ස්වලින් ගණනය කරත්න. (ii) ඉනක (i) හි මතක ලිපින අවකාශයෙහි පරාසය (ආරම්භක සහ අවසාන ලිපින) කුමක් ද? (iii) පිටුවක තරම (size) කිලෝබ්ටු 4 ක් තම්, පිටු අංකය නිරූපණය කිරීම සඳහා බිටු කීයක් පුමාණවක් වේ ද? ඔබේ ආගණනය (computation) දක්වන්න. (b) A සහ B යනු ජාල කොටස් <mark>දෙකකට</mark> සම්බන්ධිත පරිගණක දෙකක් යැයි උපකල්පනය කරන්න. මෙම පරිගණකවල 'ipconfig' කියාත්මක කළ විට, පහත දක්වෙන තොරතුරු ලැබේ.  $1.$  A පරිගණකයෙහි සුරුදු / ස්වයංපැවරූ දෙරටුමග (Default gateway) ................... 192.168.1.254

> $2.$   $B$  පරිගණකයෙහි  $m \times m$

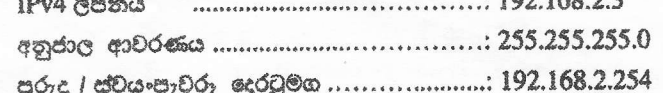

Å සහ Bී දෙකටම එකිනෙක සම්භ සත්තිවේදනය කළ හැකි වන පරිදි ඉහත ජාල කොටස් දෙක සඳහා ජාල රූප සටහනක් අදින්න. රූප සටහනෙහි එක් එක් උපකුමයෙහි (Device) IP ලිපින පැහැදිලිව දක්විය යුතු ය.

 $.10916999$ 

- (c) ජාල ආරක්ෂණය ඇසුරෙන් පහත දක්වෙන පද්ධතිවල පුධාන කර්තවාය කෙටියෙන් පැහැදිලි කරන්න.
	- (i) ගිනිපවුරු (firewall)
	- (ii) නියෝජිත සේවාදයක පරිගණකය (proxy server)
	- (iii) හනි පොට්ස් (honey pots)

4. පහත දක්වෙන ER සටහන සලකා බලන්න.

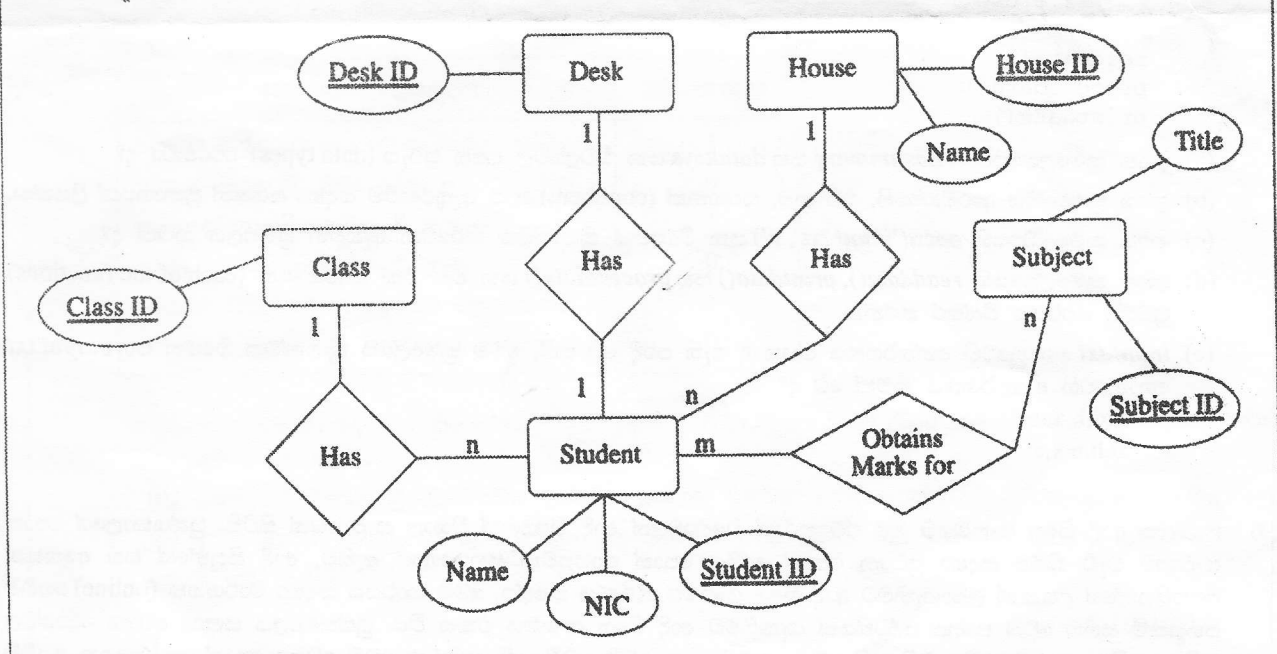

- (a) ශිෂායකු විසින් විෂයයකට ලබාගත් ලකුණු නිරූපණය කිරීමට උපලක්ෂණයක් (attribute) එකතුකිරීම සඳහා ඉහත ER සටහතෙහි **වඩාක් අදළ**ු භූකාර්ථය (entity) හෝ සම්බන්ධතාව (relationship) දක්වන්න.
- (b) ඉහත ER සටහතෙහි ඇති සම්බන්ධනා ඒක-ඒක, ඒක-බහු, බහු-බහු ලෙස වර්ගීකරණය කරන්න. ඔබේ පිළිතුර සාධාරණීකරණය කරන්න.
- (c) ඉහත ER සටහන සම්බන්ධකා (relational) දක්ක සමූදයකට හැර වූ විට ලැබෙන වගු සහ ඒවායේ උපලක්ෂණ ලියා දක්වන්න.
- (d) ඉහත (c) හි යෝජනා කරන ලද ඕනෑම වගුවක් සඳහා පුාථමික යතුර (primary key) ලියා දක්වන්ත.
- $\left($ e) ඉහත $\left($ c) හි යෝජනා කරන ලද වගු හාවිතකරමින් Subject ID හි අගය AL001 වන විෂයය සඳහා Student ID හි අගය ST001 වන ශිෂායා ලැබූ ලකුණු ලබාගැනීම සදහා SQL පුකාශයක් ලියන්න.

[ එකොලොස්රචකී පිටුව බලන්න.

```
5. පහත දක්වෙන example.py පයිතන් කුමලේඛය සලකා බලන්න.
      datasummary = \{\}datakeys = []
      def readdata():
          global datakeys, datasummary
          f1 = open('input.txt', 'r')line = f1.readline()while (line):
              data = line .strip().split(","")for dataitem in data:
                   if dataitem in datasummary:
                       datasummary[dataitem] += 1else:
                       datasummary [dataitem] = 1databaseys = databaseys + [dataitem]line = f1.readline()f1.close()def processdata():
          global datakeys
          for i in range(len(datakeys) - 1):
            for j in range(i+1, len(datakeys)):
                 if(datakeys[i] > datakeys[j]):d{\texttt{atakeys[i]}}, \texttt{datakeys[j]} = d{\texttt{atakeys[j]}}, \texttt{datakeys[i]}def printdata():
          global datakeys, datasummary
          f2 = open('output.txt', 'w')for key in datakeys:
              f2.write('{}-{}\n'.format(key,datasummary[key]))
          f2.close()readdata()
      processdata()
      printdata()
(a) ඉහත කුමලේඛයෙහි datasummary සහ datakeys යන විචලාවල දත්ත පුරුප (data types) මොනවා ද?
(b) ඉහත කුමලේඛය ආරම්භයෙහි, එහි නම, සටහනක් (comment) ලෙස ඇතුඑකිරීම සඳහා පයිතන් පුකාශයක් ලියන්න.
(c) ඉහත කුමලේඛයෙහි open('input.txt','r') යන විධානය කිුයාත්මක කිරීමෙන් ඇතිවන පුතිඵලය කුමක් ද?
(d) ඉහත කුමලේඛයෙහි readdata(), printdata() සහ processdata() යන එක් එක් කාර්යයෙහි (each of the functions)
    පුධාන කාර්යය විස්තර කරන්න.
 (e) input.txt ගොනුවෙහි අත්තර්ගතය පහත දී ඇති පරිදි වේ නම්, මෙම කුමලේඛය කිුියාත්මක වීමෙත් පසු\,output.txt
    ගොතුවෙහි අත්තර්ගතය කුමක් වේ ද?
       a,d,b,a,nd,b,n,x,a6.  පාසලක ආදි ශිෂා සංගමයට මුළු රට පුරාත් විදේශවලත් ආදි ශිෂායෝ විශාල සංඛාාවක් සිටිති. පුස්තකාලයේ පොත්
සංඛාගව වැඩි කිරීම සඳහා පුධාන පෙළේ දේශීය පොත් සාප්පුවක සහයෝගය ඇතිව, ආදි සිසුන්ගේ සහ අනෙකුත්
දනපතියන්ගේ උපකාර ලබාගැනීමට ආදි ශිෂා සංගමය තීරණය කළේය. මෙම කාර්යය සඳහා මාර්ගගත (online) ගෙවීම්
පහසුකම් සහිත වෙබ් පාදක පද්ධතියක් සැකසීමට ආදි ශිෂා සංගමය එකහ විය. පුස්තකාලය සඳහා අවශා පොත්වල
නම් සහ මිල ගණන් වෙබ් අඩවියෙහි අඩංගු කරනු ඇත. වෙබ් අඩවියෙහි දක්වෙන මෙම අවශා පොත් තෝරාගෙන ගෙවීම්
කිරීමට දනපතියන්ට හැකි වේ. ගෙවීමක් කරනු ලැබූ විට, තෝරාගනු ලැබූ පොත් පාසල් පුස්තකාලයට ලබාදීම සඳහා
මෙම තොරතුරු පොත් සාප්පුව වෙත යවනු ලැබේ.
 (a) පොත් එකතු කිරීම සඳහා වන සාම්පුදුයික කුමවලට වඩා, යෝජිත මාර්ගගත කුමයෙහි වාසි දේකක් දක්වන්න.
 (b) යෝජිත වෙබ් අඩවිය හරහා පොත් ඇතවුම් කිරීමේ අවාසියක් දක්වන්න.
 (c) ඉහත (b) හි දක්වන ලද අවාසිය ඉවත් කර ගැනීමට වෙබ් අඩවිය වැඩි දියුණු කළ හැක්කේ කෙසේදයි පැහැදිලි
    කරන්න.
                                          ***
```